## Diary Writing, Presentation Star 체험서비스 학습자 매뉴얼

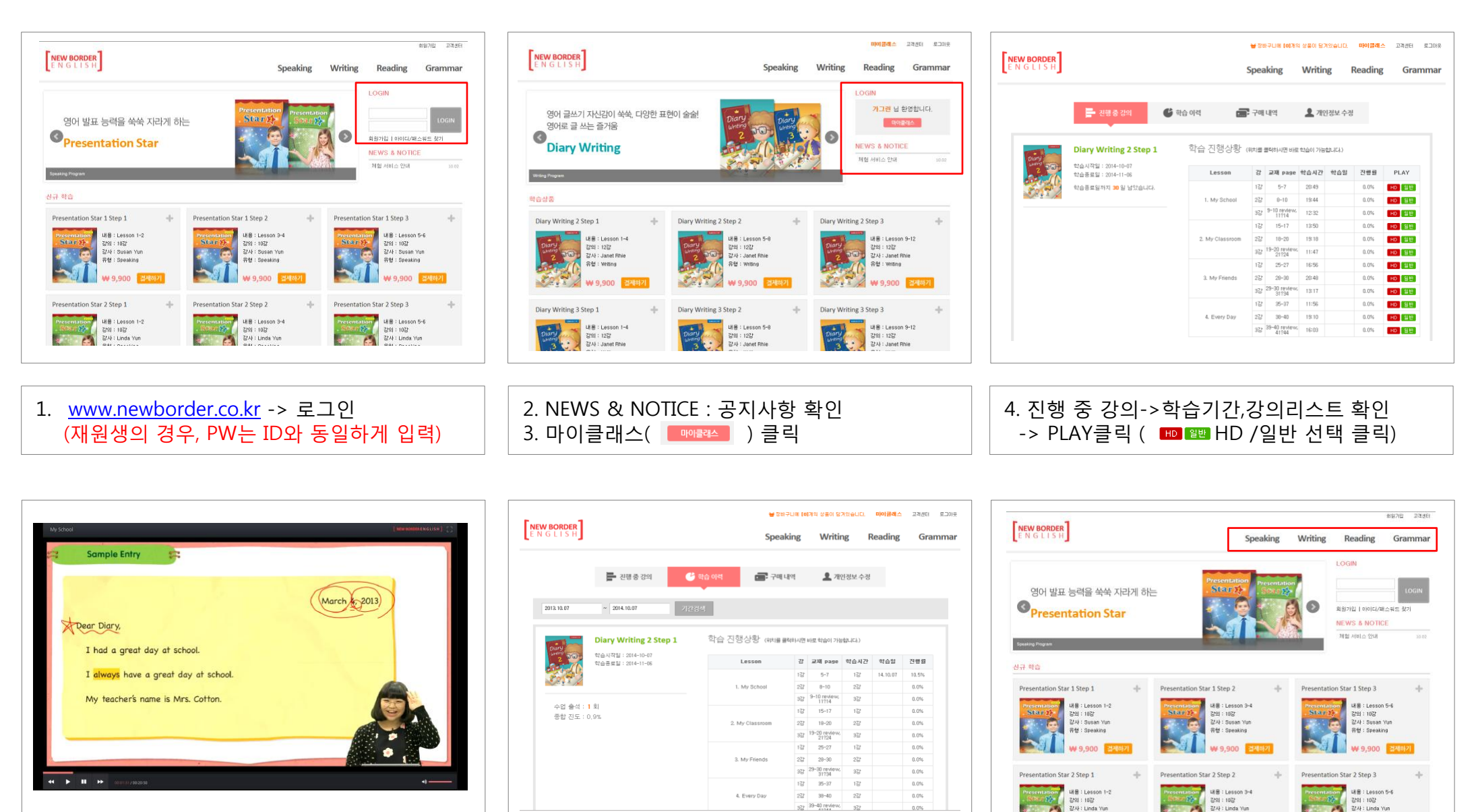

5. 동영상 강의 시청 6. 학습 이력 -> 학습일, 진행률 확인 • Speaking, Writing, Reading 영역 <sup>별</sup> 판매 상품 정보 확인하실 수 있습니다.

\* 문의사항 : 아발론교육 고객센터 1577-0502(평일 오전 10시-오후9시까지)